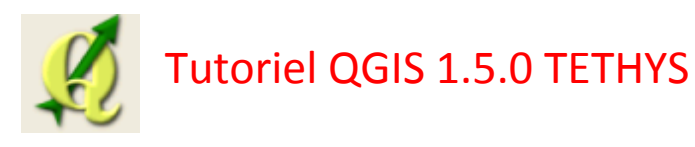

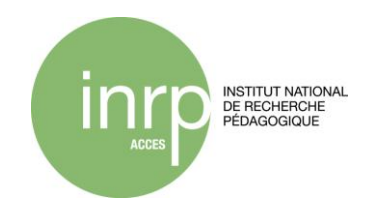

Quantum GIS est un logicie[l SIG](http://fr.wikipedia.org/wiki/Syst%C3%A8me_d%27information_g%C3%A9ographique) [Open Source .](http://fr.wikipedia.org/wiki/Syst%C3%A8me_d%27information_g%C3%A9ographique) Il fonctionne sous Linux, Unix, Mac OS X, et Windows et prend en charge de nombreux formats vecteur, raster ainsi que les formats et fonctionnalités de plusieurs bases de données.

Télécharger QGIS : <http://www.qgis.org/wiki/DownloadFr>

Manuel complet sur le site de QGIS : <http://www.qgis.org/fr/documentation/manuels.html>

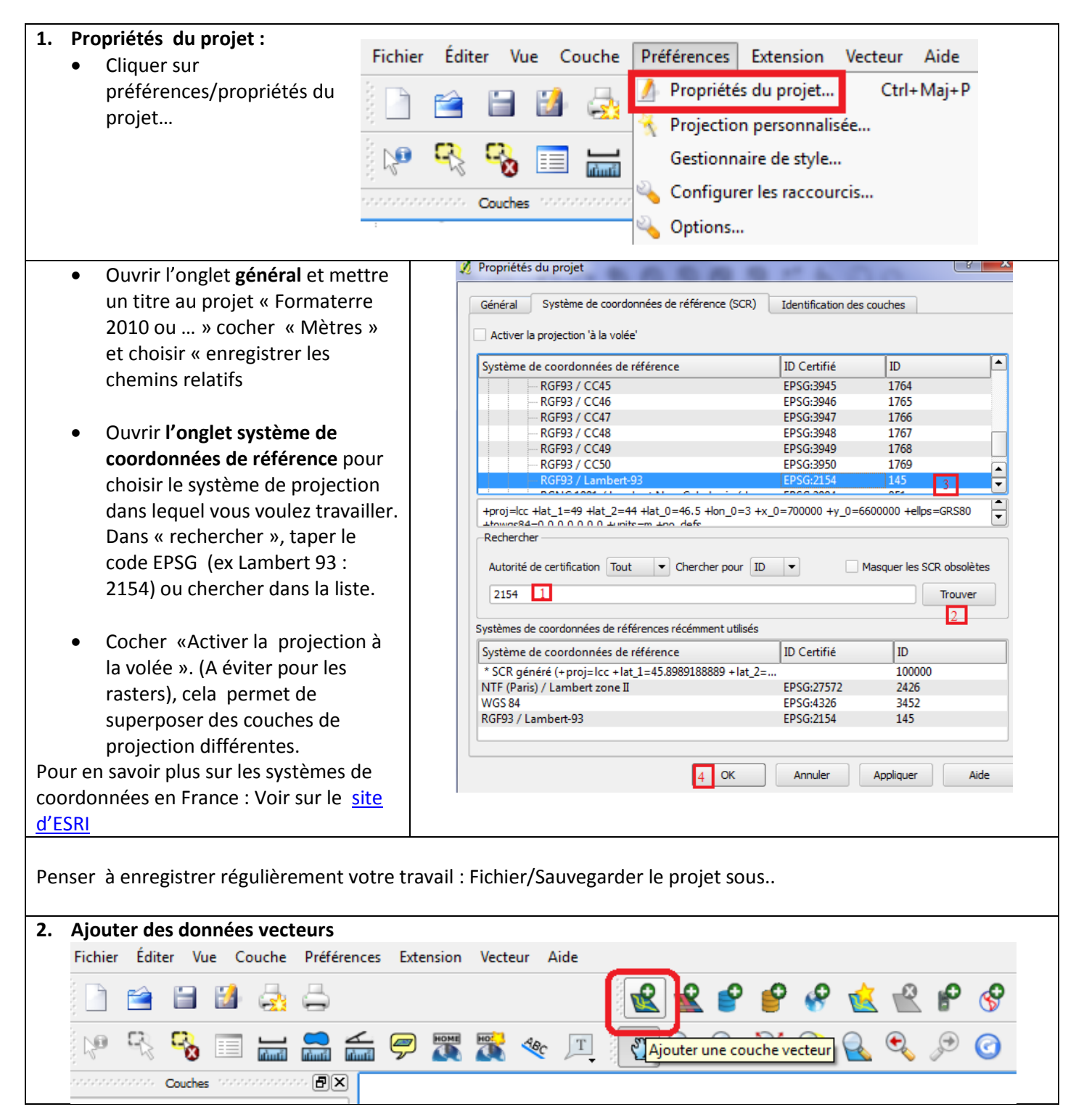

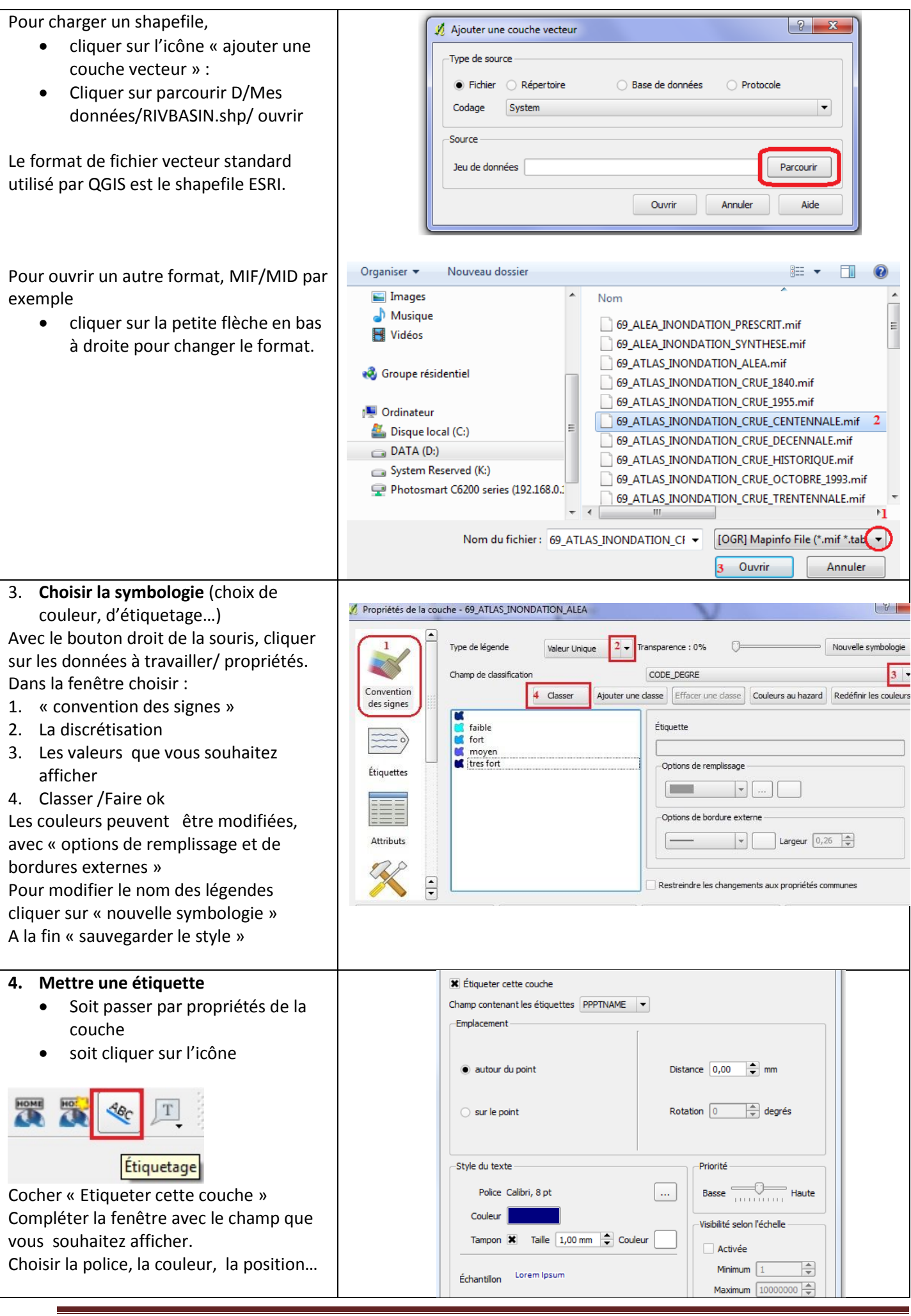

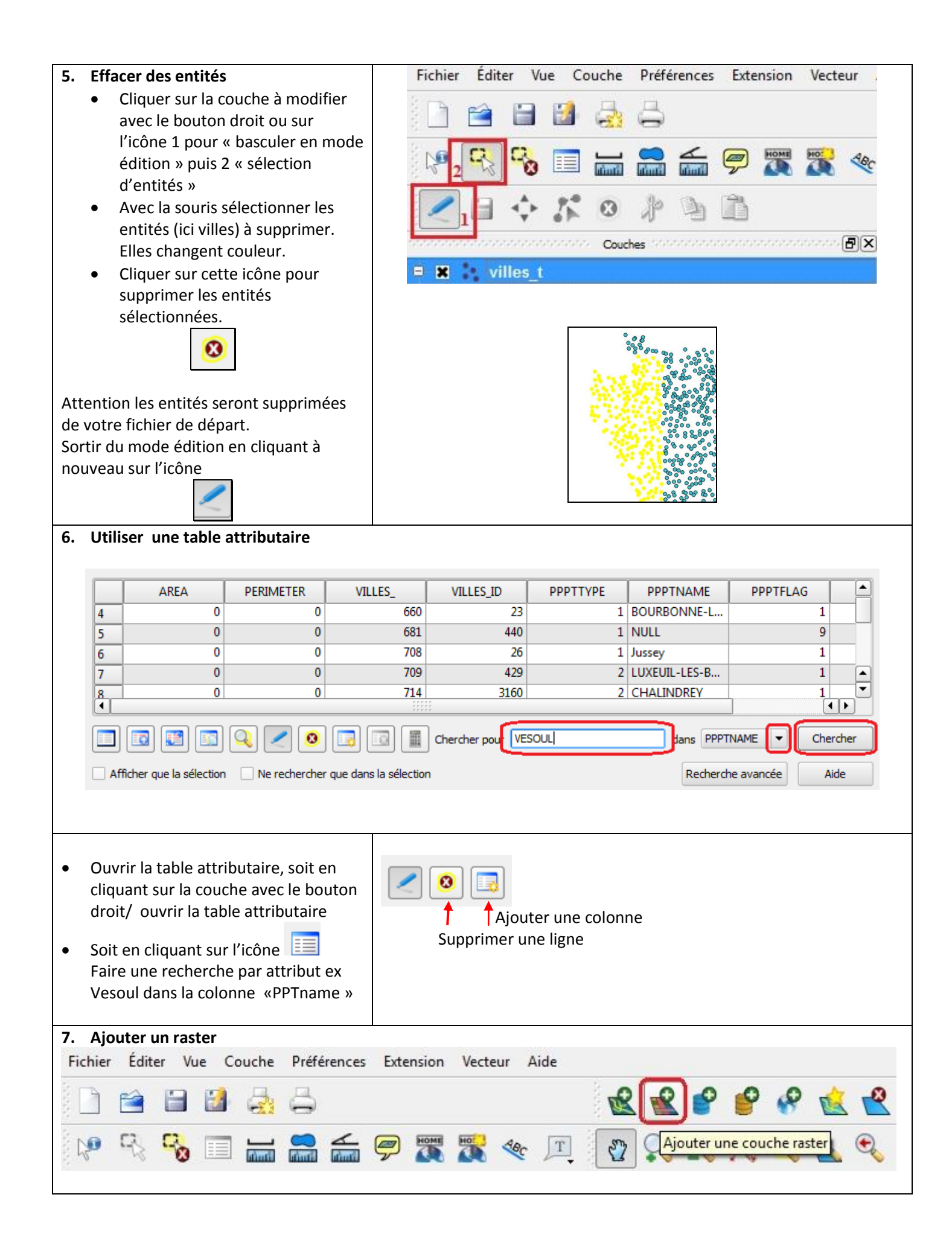

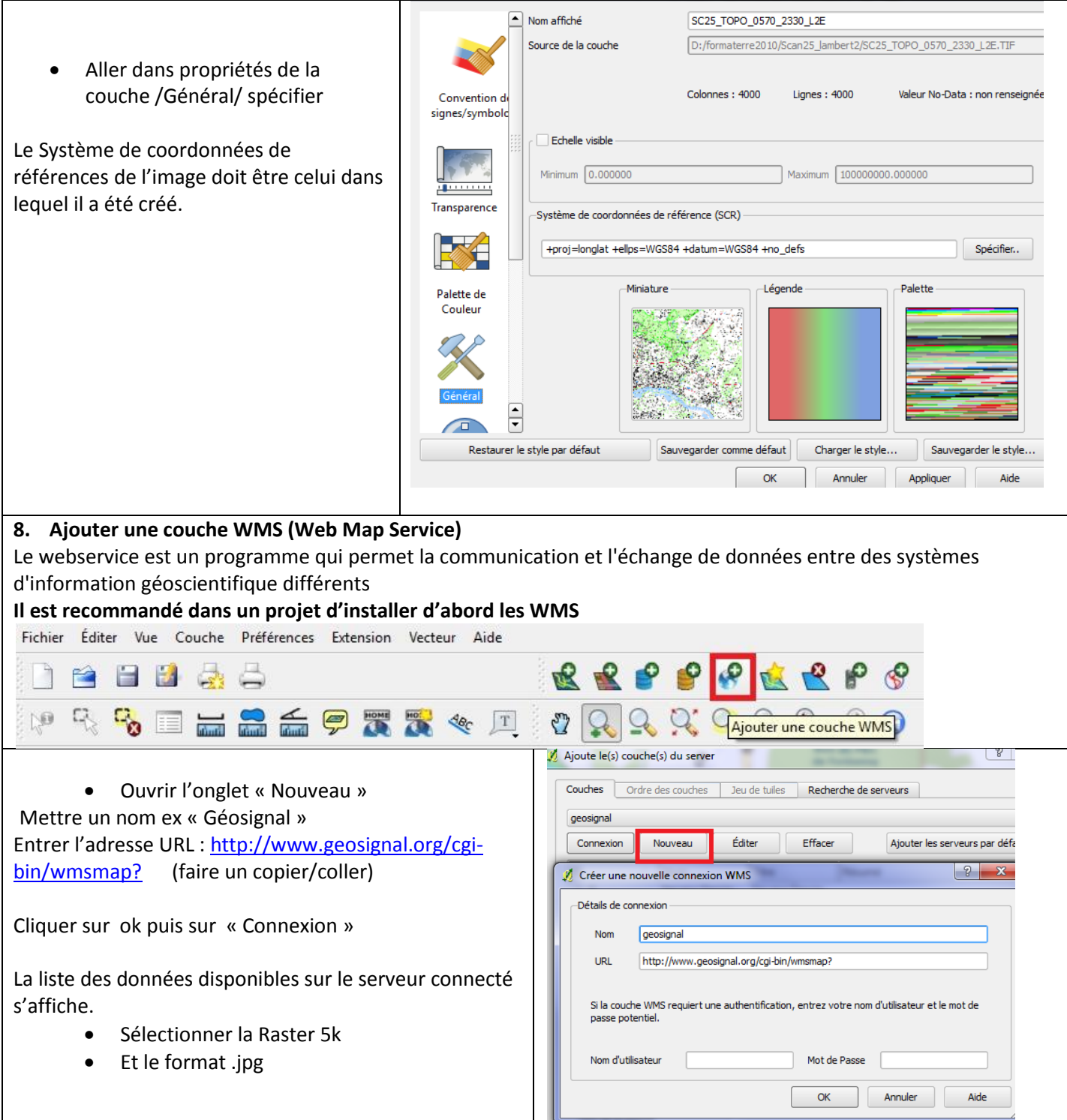

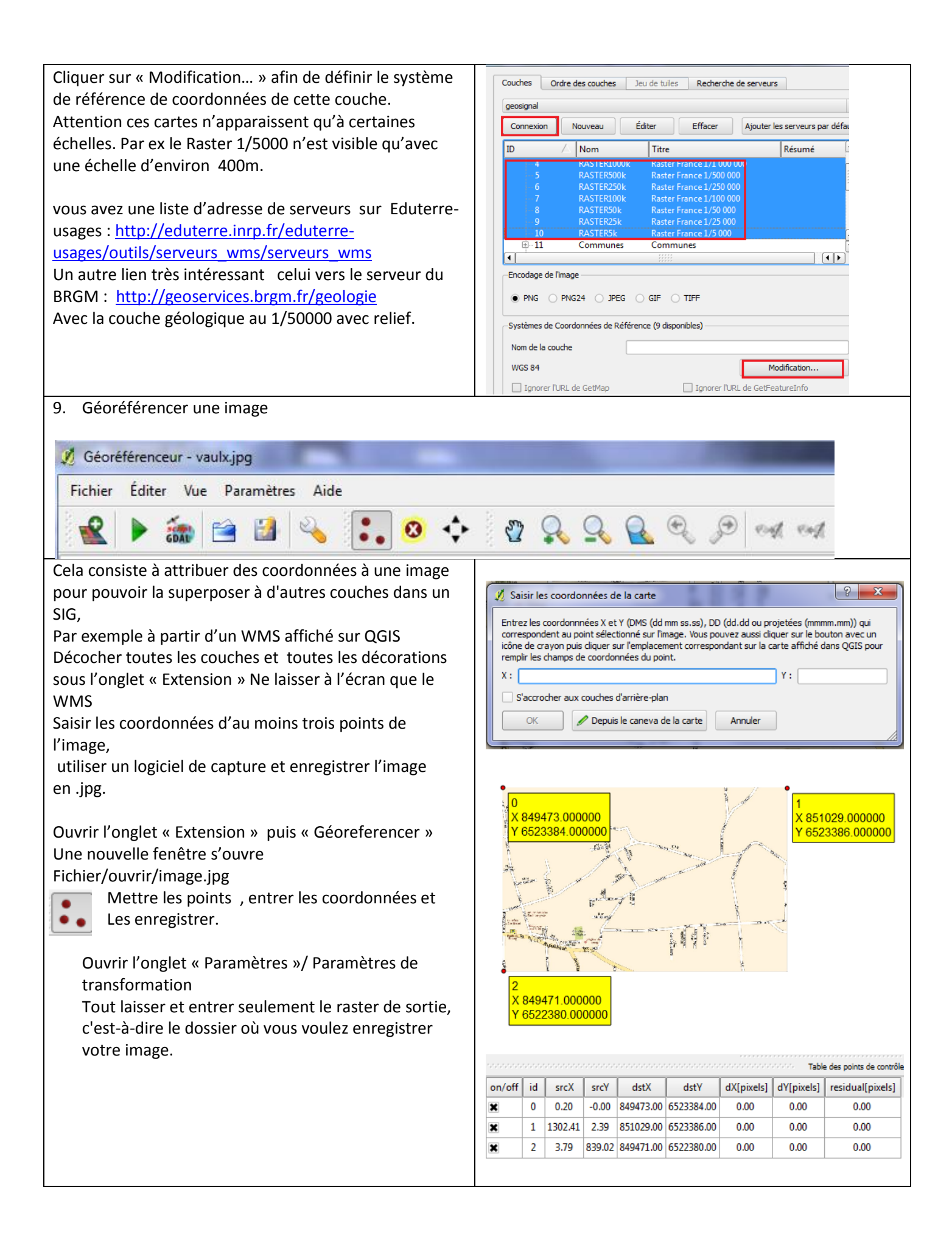